# **Photoshop CS6 For Free Download Full Version**

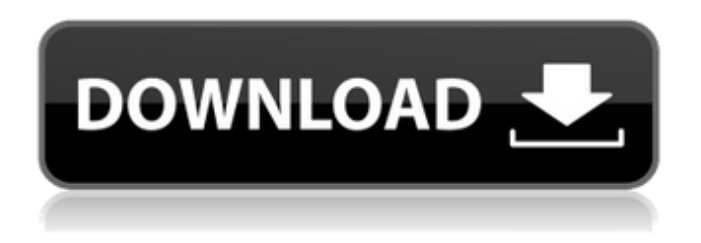

### **Download Gratis Photoshop Cs6 Serial Key For Windows (Updated 2022)**

\* \*\*Adobe Photoshop Elements\*\* provides a lower-cost option for simple photo-editing tasks.

#### **Download Gratis Photoshop Cs6**

It comes with a built-in image retouching tool called Magic Wand that can be used to select areas of an image to be removed, blurred, repaired, rotated and edited. Other tools include the Healing Brush, the Clone Stamp and the Spot Healing Brush, which are ideal for removing or repairing minor imperfections in your photos. Adobe Photoshop is the professional version of Photoshop. It is the go-to tool for most designers and photoshoppers. With it, you can edit and modify almost any image, either to correct problems, or to add or modify components in the image. It's primarily used for photo editing, cropping, resizing, retouching, and much more. You can use the Adobe Photoshop suite for both personal and business use. A list of the top 3 most widely used software suites is given below. All of them are widely used and used by thousands of designers and photographers. 1. Adobe Photoshop, Affinity Photo and Adobe Camera Raw The most popular and most used photo editing and retouching software in the world. Millions of people use the Adobe Photoshop for image editing. With Photoshop you can modify your photos and images in many ways. You can correct photo and image problems, remove unwanted objects from your images, and apply effects to various parts of an image or photo. Adobe Photoshop can be used in both 2D and 3D editing modes. You can use the brush tool to paint over your image, delete unwanted objects and alter the opacity of certain areas of an image. 2. Affinity Photo, Magic Bullet Express and Affinity Designer Affinity Photo is a photo editing and retouching tool developed by the same people who make Affinity Designer. With Affinity Photo you can edit and modify the look of your photos, logos, posters and illustrations. Affinity Photo is designed to be a powerful, yet simple and intuitive tool for modifying images or photos. The tool is easy to learn and use. You can create and modify effects and filters that you can easily apply to your photos and images. Affinity Photo also includes tools like Cloner, Burn, Burn In, Emboss, Blur, Sepia, Photo Filter, Film Effect, Gradient, Gradient Color, Gradient Vector, Oil Paint, Lighting, Shadow, Scissors and other tools that allow you to apply effects, shapes, and effects to your image. 3 05a79cecff

## **Download Gratis Photoshop Cs6 Free**

May 26, 2010 The Medical College of Georgia and Georgia Tech jointly held a BioSAFE workshop May 16-17, 2010 in which they discussed infectious diseases protocols, including needle stick injuries. At the meetings, Dr. Tom Lindauer of the Georgia Department of Public Health explained how the state has attempted to minimize the risk of transfusion-transmitted disease by eliminating the use of needles for blood collection. Another attendee commented on the increase in fear among patients about getting blood drawn. Dr. Lindauer said that fear of needles has been increasing for several years, but that the overall risk is less than one in a million. Georgia has greatly reduced the risk of getting HIV and hepatitis by eliminating the needle used for blood collection. At the same time, Georgia has also reduced the risk of getting a disease transmitted by blood transfusions by abolishing blood banks. At present, fewer than 1 percent of Americans have HIV, according to the Centers for Disease Control and Prevention. A few hundred thousand Americans have hepatitis, the government estimates, and there are fewer than 1,000 cases a year. About 20 to 30 percent of AIDS patients suffer chronic liver disease. Georgia has joined other states such as California, Florida, Indiana and Washington in attempting to ban the use of non-pain-relieving needles on patients. Non-pain relieving needles are also being phased out at hospitals and in clinics in those four states and Puerto Rico. Florida's law was challenged and was overturned, and that ruling was appealed by the Florida Department of Health. That appeal is now pending in the Florida Supreme Court. A third regulation is also being challenged by the Florida chapter of the American Medical Association, which sued to prevent the state from banning the use of non-pain relieving needles. FDA The Food and Drug Administration recently asked three hospitals in the Atlanta area to voluntarily stop using patient-friendly disposable lancets for testing blood-sugar levels, according to Dr. Jay Henry, a licensed dietician and medical director of Patient Assisted Outcomes at Georgia Tech. That request came in a letter from Dr. Scott Gottlieb, the FDA commissioner. Lancets cost pennies and use less than one-thousandth of a cent to manufacture. There are several kinds. The FDA has issued a new recommendation that health care professionals use the Sure Step lancet, which has been clinically proven to produce lancet-associated

#### **What's New In?**

Q: Display horizontal line through text vertically I would like to know how I can display a horizontal line through the text vertically on top. See the image below... I would like to achieve this: Can you please advise. A: Try this: table.colorcaption { border-bottom: 1px solid black; margin: 0px 0px 0px 0px; } Then you should get something like this: You may want to add a padding to the bottom of the parent of the image. EDIT Try this: .textOverlay{ width: 100%; position: absolute; top: 0px; bottom: 0px; } HTML Text Overlay Lorem ipsum dolor sit amet, consectetur adipiscing elit. Vivamus dictum eu diam eu aliquet. Sed magna felis, euismod vitae lacinia eu, fermentum id turpis. Cras a neque qu

# **System Requirements For Download Gratis Photoshop Cs6:**

Minimum: OS: Windows 7 / Windows 8 / Windows 10 Processor: 2GHz or faster Dual Core Processor Memory: 1 GB RAM Graphics: DirectX9-compatible graphics card DirectX: Version 9.0c Hard Drive: 2 GB available space Keyboard: Full-size keyboard Additional Requirements: Download: Minimum:OS: Windows 7 / Windows 8 / Windows 10Processor: 2GHz or faster Dual Core ProcessorMemory: 1 GB RAMGraphics: DirectX9-compatible graphics cardDirect

Related links:

[https://www.gandhishipping.com/wp-content/uploads/2022/07/adobe\\_photoshop\\_apk\\_free\\_download\\_for\\_pc.pdf](https://www.gandhishipping.com/wp-content/uploads/2022/07/adobe_photoshop_apk_free_download_for_pc.pdf) <https://peacebirdtravel.com/2022/07/01/adobe-photoshop-extended-2015-cracked/> <https://ubipharma.pt/wp-content/uploads/2022/07/keilott.pdf> [https://waappitalk.com/upload/files/2022/07/dAsQmrraqH1yUjK6ZcxW\\_01\\_9d6f9bdb7a92ac01433755c8e7f5678b\\_file.pdf](https://waappitalk.com/upload/files/2022/07/dAsQmrraqH1yUjK6ZcxW_01_9d6f9bdb7a92ac01433755c8e7f5678b_file.pdf) <https://myirishconnections.com/2022/07/01/> [https://predictionboard.com/upload/files/2022/07/CWoOlgXhj9op4xDUxEJQ\\_01\\_9d6f9bdb7a92ac01433755c8e7f5678b\\_file.](https://predictionboard.com/upload/files/2022/07/CWoOlgXhj9op4xDUxEJQ_01_9d6f9bdb7a92ac01433755c8e7f5678b_file.pdf) [pdf](https://predictionboard.com/upload/files/2022/07/CWoOlgXhj9op4xDUxEJQ_01_9d6f9bdb7a92ac01433755c8e7f5678b_file.pdf) [https://shopuskart.com/wp-content/uploads/2022/07/Download\\_Photoshop\\_CS6\\_Security\\_Update\\_Free.pdf](https://shopuskart.com/wp-content/uploads/2022/07/Download_Photoshop_CS6_Security_Update_Free.pdf) [https://wocess.com/wp-content/uploads/2022/07/adobe\\_photoshop\\_cc\\_2021\\_shortcut\\_keys\\_pdf\\_free\\_download.pdf](https://wocess.com/wp-content/uploads/2022/07/adobe_photoshop_cc_2021_shortcut_keys_pdf_free_download.pdf) [https://globalcoinresearch.com/wp](https://globalcoinresearch.com/wp-content/uploads/2022/07/adobe_photoshop_elements_2020_free_download_for_windows_10.pdf)[content/uploads/2022/07/adobe\\_photoshop\\_elements\\_2020\\_free\\_download\\_for\\_windows\\_10.pdf](https://globalcoinresearch.com/wp-content/uploads/2022/07/adobe_photoshop_elements_2020_free_download_for_windows_10.pdf) <http://www.vakummakinesiservisi.com/?p=4364> <http://www.strelkabrno.cz/advert/download-adobe-photoshop-ezpdf/> <http://fumostoppista.com/?p=37950> <https://digikiosk24.com/adobe-photoshop-lightroom/> <https://nucleodenegocios.com/photoshop-license-key/> <http://www.elorodigital.com/noticias/2022/07/01/learning-photoshop-tutorial/>

<https://richard-wagner-werkstatt.com/2022/07/01/adobe-photoshop-express-download-free/>

<https://mentalfinesse.com/wp-content/uploads/2022/07/keihann.pdf>

<https://www.careerfirst.lk/system/files/webform/cv/dayavale874.pdf>

[http://www.sparepartsdiesel.com/upload/files/2022/07/7Yog7YeAB1cTWPXw1ywU\\_01\\_9d6f9bdb7a92ac01433755c8e7f5678](http://www.sparepartsdiesel.com/upload/files/2022/07/7Yog7YeAB1cTWPXw1ywU_01_9d6f9bdb7a92ac01433755c8e7f5678b_file.pdf) [b\\_file.pdf](http://www.sparepartsdiesel.com/upload/files/2022/07/7Yog7YeAB1cTWPXw1ywU_01_9d6f9bdb7a92ac01433755c8e7f5678b_file.pdf)

[https://tbone.fi/wp-content/uploads/2022/07/adobe\\_photoshop\\_cs6\\_download\\_exe.pdf](https://tbone.fi/wp-content/uploads/2022/07/adobe_photoshop_cs6_download_exe.pdf)